# SAVVAS

# Auténtico

Your path, your world, your way

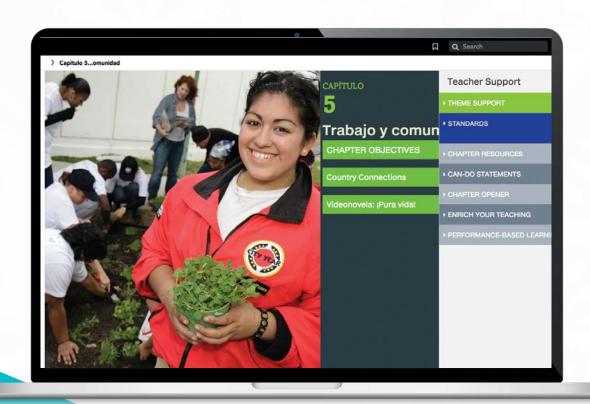

# realize.

DESIGNED WITH YOU IN MIND

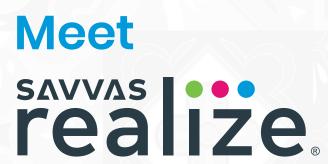

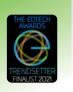

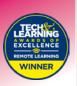

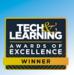

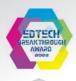

# Designed with you in mind.

As a teacher, you have a lot on your plate. You don't need a cumbersome LMS tying up your time and frustrating your students. Enter Savvas Realize®: the most versatile LMS on the market, designed with you in mind, and now made even easier to use. With one login, you can access everything you need — from standards-aligned content and customizable assignments to rich student data and powerful class planning tools.

Shared learning playlists make collaborating with other educators a breeze. And a new streamlined dashboard — with quick links and visual displays inspired by our teacher users — provides students, teachers, and district administrators alike, an easy-to-navigate, gamechanging platform so that learning can happen anytime, anywhere.

### **Realize key features:**

- Scores travel with students if they transfer to a new class within the school or district, making it easier to pick up where they left off.
- Interactive digital content, videos, animations, games, and adaptive resources make learning experiences engaging and personalized.
- Seamless integrations
   with more than two dozen
   major edtech applications
   offer plug-and-play
   interoperability with top
   classroom tools.

# Follow these steps to get started:

- 1. Go to SavvasRealize.com select Try a free demo.
- 2. Enter your information and select your state from the drop-down menu. Click Create my demo account.
- **3.** Check your email. Follow the instructions in the email to sign in and complete your registration.
- **4.** Need help? Go to mySavvasTraining.com for additional support.
- **5**. Personalize your experience by selecting grades you teach, courses you want to review, profile icon, and wallpaper.

You now have full access to all digital Auténtico content—get ready to be amazed!

(i)

Note: If your district has directed you to a central login portal or third-party LMS, please follow those instructions for access.

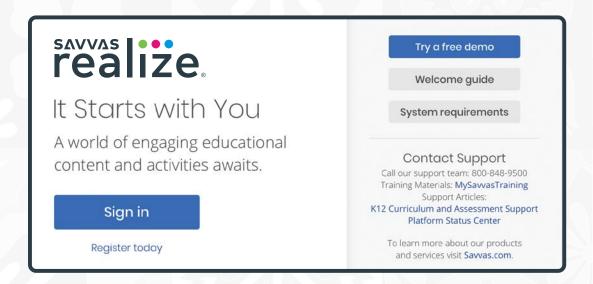

## **TABLE OF CONTENTS**

| 4  | Navigating Realize              | 16 | Aplicación               |
|----|---------------------------------|----|--------------------------|
| 6  | Accessing and Assigning Content | 18 | Authentic Resources      |
| 8  | Teacher Resources               | 20 | Repaso del capítulo      |
| 10 | Introduccion                    | 22 | Assessment               |
| 12 | Vocabulario                     | 24 | Mobile App               |
| 14 | Gramática                       | 26 | Integrations and Support |
|    |                                 |    |                          |

# **TEACHER HOME PAGE**

Think of the Realize home page as your control center, where you can access assignments, assessments, and interactive student and teacher editions for one or all of your programs.

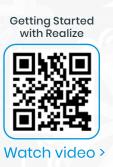

#### Navigate Anywhere

From any page, you can use the top menu to return to this **Home** screen; **Browse** all of your programs; access assignments, rosters, and data for your **Classes**; and create custom content in **My Library**.

#### At-a-Glance Info

Once you have at least one class, a class card will show you key details about recent **assignments**, as well as direct access to that class's **Data** and other important information.

If you have three or fewer Realize classes, your class cards will be rectangles; if you have four or more, your class cards will be squares.

#### **Google Classroom**

An icon clearly identifies classes that have been imported from Google Classroom.

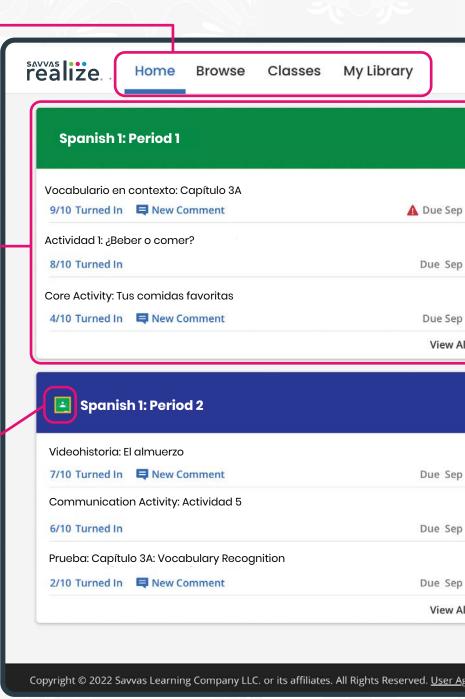

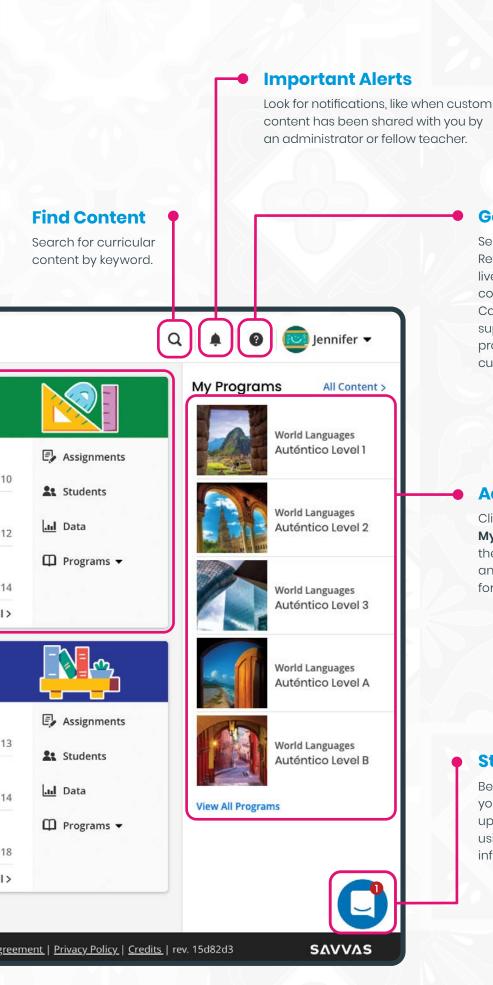

#### **Get Help**

Search for help navigating Realize; find on-demand and live learning opportunities; connect with our Customer Care Center for technical support; and contact a program specialist for curricular support.

#### **Access Content**

Click on any title in **My Programs** to see the Table of Contents and access resources for that program.

#### Stay Up-to-Date

Be sure to read any message you see – it's how we share updates on new features, tips for using Realize, and other helpful information.

# **PROGRAM DASHBOARD**

Once you've selected the program you want to explore, you can find award-winning Savvas content in several ways.

#### **Browse Content**

The **Table of Contents** aligns directly with your Savvas textbook. You can also view helpful "Getting Started" documents and videos.

#### **Flexible Learning**

Switch the "Distance Learning Resources" toggle to view resources curated for use in either a full distance or hybrid learning model.

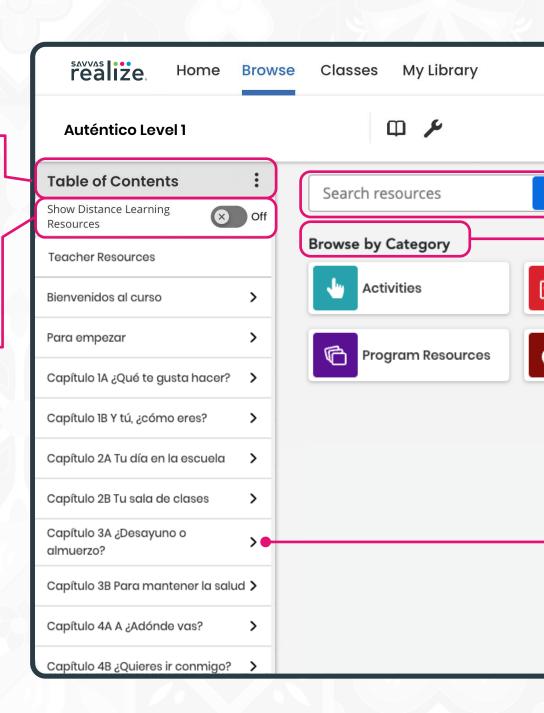

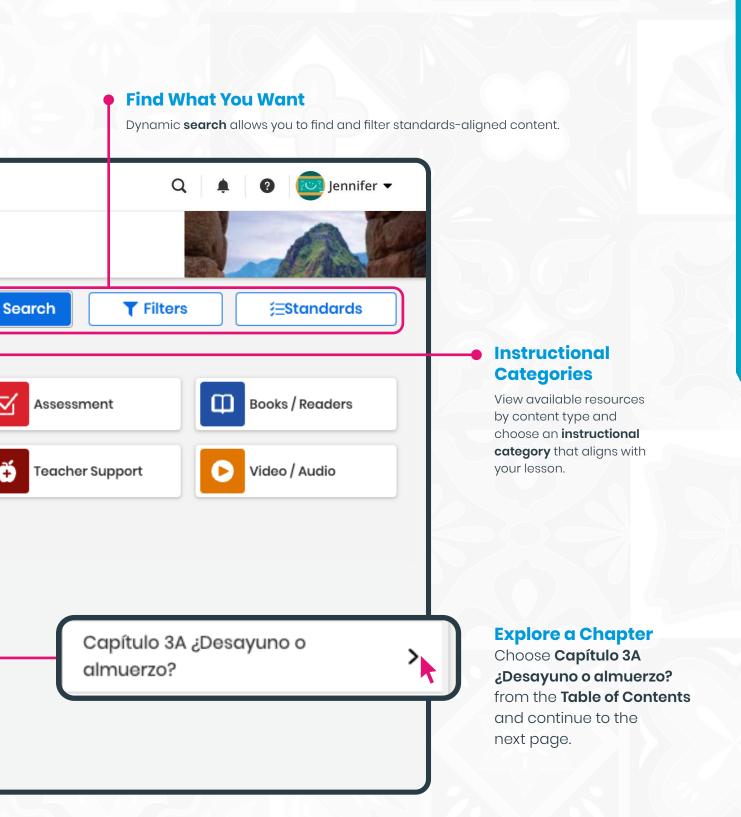

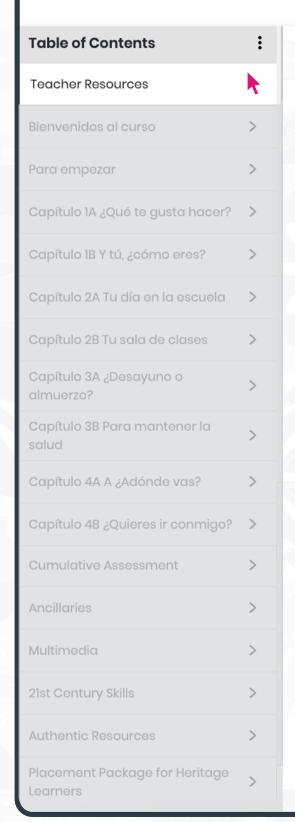

# **TEACHER RESOURCES**

Resources available in every chapter of Auténtico help you meet the needs of a diverse group of learners in your classroom.

Each chapter includes:

| ASSESSMENT Chapter Checklist and Self-Assessment Worksheet 1. Self-Avaluation A. This is how I did in meeting the objectives of this chapter. Review the chapter objective was the beginning of the chapter. Copy each objective and place a check must be howevery to the chapter. Copy each objective and place a check must be howevery to the objective of this chapter.    I can                                                                                                    |                                                                                                    |                            |                     | Mora                           |
|----------------------------------------------------------------------------------------------------|----------------------------------------------------------------------------------------------------|----------------------------|---------------------|--------------------------------|
| Chapter Checklist and Self-Assessment Worksheet  Left-Evaluation  This is how! I did in meeting the objectives of this chapter. Requirements for the objective of the self-complex and beginning of the chapter. Copy each objective and place a check next to those you have achieved.                                                                                                    | Capitalo                                                                                                    |                            |                     | ASSESSMENT                     |
| 1. Self-Evaluation 1. This is now I did in meeting the objectives of this chapter. 1. In the late of the objectives at the beginning of the chapter. Copy each objective and place a thoric seath of those you have achieved. 1. In the late of the objective and the beginning of the chapter. Copy each objective and place a thoric seath of those you have achieved. 1. In this is why I chose them. 2. In this is why I chose them. 3. This is low I participated in the classroom activities. 4. This is why I chose them. 4. This is why I chose them. 5. This is thow I participated in the classroom activities. 5. This is thow I participated in the classroom activities. 6. This is thow I participated in the classroom activities. 6. This is thought the classroom activities. 6. This is why I chose them. 6. This is why I chose them. 7. This is why I chose them. 7. This is why I chose them. 7. This is why I chose them. 7. This is why I chose them. 7. Cultural Observations 7. V. Ny Best Work 7. In the included fine two examples of my best work in this chapter. 7. This is why I chose them. 7. This is why I chose them. 7. Cultural Observations 7. V. Ny Best Work 8. The included fine two examples of my best work in this chapter. 8. Cultural Observations 8. Cultural Observations 8. V. Ny Best Work 8. The included fine two examples of my best work in this chapter. 9. Cultural Observations 9. V. Cultural Observations 9. V. Cultural Ob |                                                                                                    |                            |                     |                                |
| A. This is how I did in meeting the edyscirus of the Sudper.  Revenue the chapter objective at the beginning of the chapter. Copy each objective and place a check next to those you have achieved.    I can                                                                                                    | Chapter Checklist and                                                                                                    | d Self                     | -Asses              | sment Worksheet                |
| Review the chapter objectives at the beginning of the chapter. Copy each objective and place a check next to those you have achieved.  1 can   1 can   | I. Self-Evaluation                                                                                                    |                            |                     |                                |
| place a check net to those you have achieved.                                                                                                    |                                                                                                    |                            |                     |                                |
| Comments   Comments    | Review the chapter objectives at the<br>place a check next to those you have                                              | e beginning<br>re achieved | ig of the chi<br>d. | apter. Copy each objective and |
| Can     Can     Can     Can   Can    |                                                                                                    |                            |                     |                                |
| I can                                                                                                    |                                                                                                    |                            |                     |                                |
| Description   Description      |                                                                                                    |                            |                     |                                |
| B. This is how I participated in the claseroom activities.  Evolutate how well you worked during this chapter.  Class participated or Grant OK Not so well Comments  Tarket/grape work  Strategrape work  B. Connections  I. Connections  I. C |                                                                                                    |                            |                     |                                |
| Feedual bow well you worked during this chapter:   Class participation   Great   OR   Not so well Community                                                                                                    |                                                                                                    |                            |                     |                                |
| Create   OK   Seat to well   Comments                                                                                                    |                                                                                                    |                            |                     |                                |
| Tactanigroup work It. Connections It. Connections It can connect what I learned in this chapter to other classes in these ways.  W. Learning Strategies III. Learning Strategies III. Learning Strat |                                                                                                    |                            |                     |                                |
| Tachering representations  Ican connect what I learned in this chapter to other classes in these ways.  III. Learning Strategies  III. Learning Strategies  III. Learning Stra |                                                                                                    | OK I                       | Not so well         | Comments                       |
| Nonnections                                                                                                    |                                                                                                    | _                          |                     |                                |
| III. Connections Connections C |                                                                                                    | _                          |                     |                                |
|                                                                                                    |                                                                                                    |                            |                     |                                |
|                                                                                                    |                                                                                                    | chapter to                 | o other clas        | ses in these ways.             |
|                                                                                                    | I can connect what I learned in this                                                                                      | s chapter to               | o other clas        | ses in these ways.             |
|                                                                                                    | I can connect what I learned in this                                                                                      |                            |                     | ,<br>                          |
|                                                                                                    | I can connect what I learned in this  III. Learning Strategies I used the following strategy to help                      | lp me with                 | a task in th        | nis chapter.                   |
|                                                                                                    | II. Learning Strategies III. Learning Strategies I used the following strategy to help Activity:                          | lp me with                 | a task in th        | nis chapter.                   |
|                                                                                                    | L Learning Strategies used the following strategy to help ctivity:                                                        | lp me with                 | a task in th        | nis chapter.                   |
| T56                                                                                                    | II. Learning Strategies III. Learning Strategies I used the following strategy to help Activity:                          | lp me with                 | a task in th        | nis chapter.                   |
| T56                                                                                                    | II. Learning Strategies III. Learning Strategies I used the following strategy to help Activity:                          | lp me with                 | a task in th        | nis chapter.                   |
|                                                                                                    | II. Learning Strategies III. Learning Strategies I used the following strategy to help Activity:                          | lp me with                 | a task in th        | nis chapter.                   |
|                                                                                                    | I can connect what I karned in this  III. Learning Strategies II used the following strategy to help Activity:  Strategy: | lp me with                 | a task in th        | nis chapter.                   |

Chapter Checklist and Self-Assessment Worksheet, so students can perform a self-evaluation of what they've learned in the chapter as well as how they've participated.

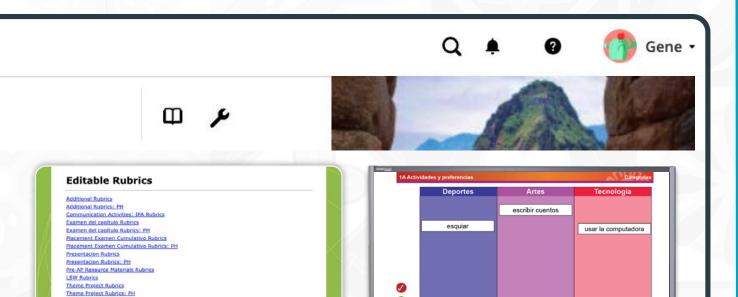

0

8

escuchar música

**Rubrics** let students know how they will be evaluated, fostering greater preparation for tasks and supporting better outcomes. Interactive Whiteboard Activities with over 200 practice activities for vocabulary and grammar, plus an image gallery with over 6,000 images.

jugar videojuegos

cantar

| ¿Qué sab        | es va?                                                                        |   |
|-----------------|-------------------------------------------------------------------------------|---|
| (Nivel 1/A, pág | •                                                                             |   |
|                 | a de la comida que comes en el almu<br>rita. Intenta incluir algunos platos d |   |
| 1               |                                                                               | _ |
| 2               |                                                                               | _ |
| 3               |                                                                               | _ |
| 4               |                                                                               | _ |
|                 |                                                                               |   |

#### Para hispanohablante Resources

help develop language skills and draw on experiences of heritage speakers.

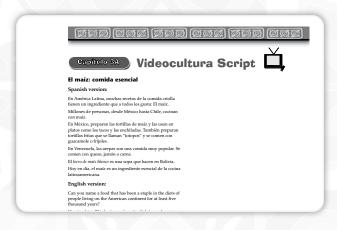

#### **Teacher's Resource Materials**

include video scripts, audio scripts, and additional activities and resources for the chapter.

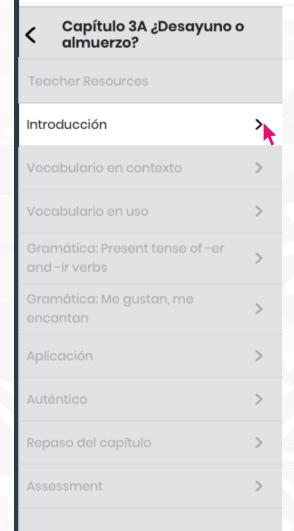

# INTRODUCCIÓN

Sets the scene for what students will learn in the chapter ahead.

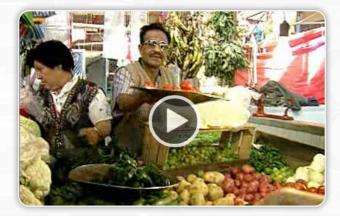

**Videocultura** provides authentic insights into Spanish-speaking culture. Students can view the video in Spanish or English, and slow it down to understand the spoken language more clearly.

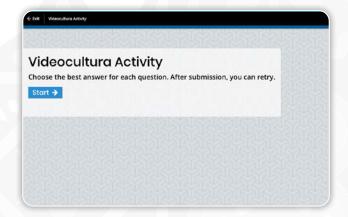

**Videocultura Activities** encourage students to think critically about the Videocultura video.

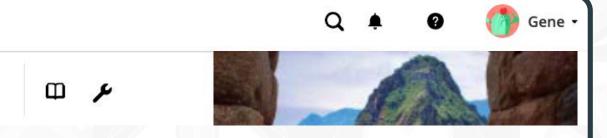

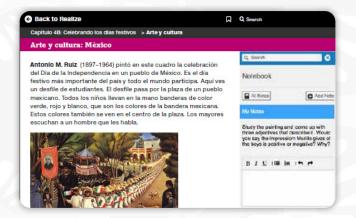

**Arte y cultura** provides students the opportunity to view a piece of art and begin to use Spanish to describe what they see.

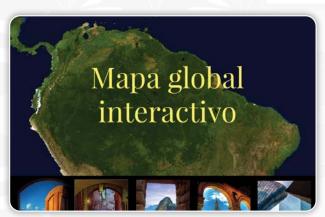

Mapa global interactivo combines global positioning technology with activities to connect students to locations across the Spanishspeaking world.

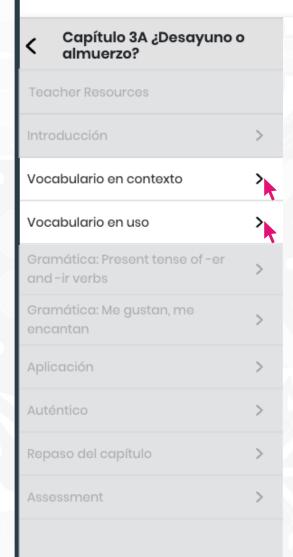

# **VOCABULARIO**

Students use language in real-life context and practice new words.

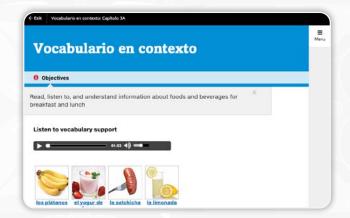

**Vocabulario en contexto** models language using strong visuals and vocabulary in a meaningful context.

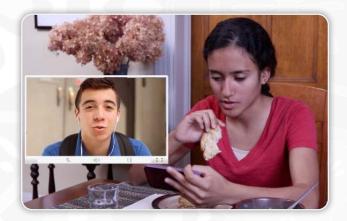

**Videohistorias** provide real-life scenarios that model language usage and check for understanding.

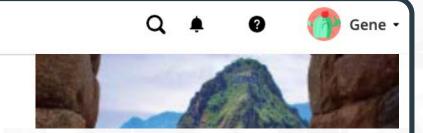

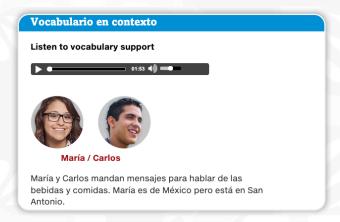

മ

**Blogs** and other language models give students a familiar context for acquiring new language.

Instant Checks quickly provide feedback to students and teachers regarding vocabulary and grammar knowledge through auto-graded exercises.

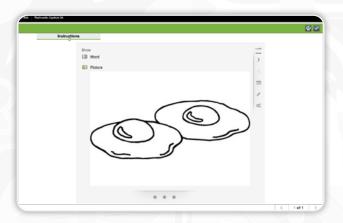

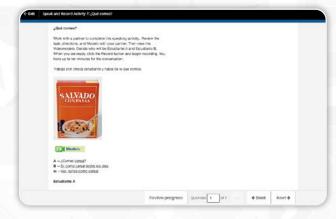

**Flashcards** – An enhanced online version of the classic study tool helps students master Spanish vocabulary.

The **Speak and Record** tool lets students practice interpersonal and presentational communication skills, and enables teachers to model conversations and provide feedback.

Home

Browse

Classes

Data

My Library

#### **Auténtico Level 1**

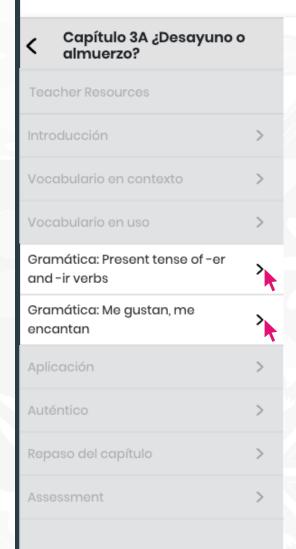

# **GRAMÁTICA**

Makes grammar engaging with videos, songs, and cultural comparisons.

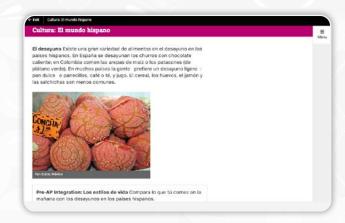

**Cultura notes** ask students to make comparisons and contrasts. These discussions are critical for Pre-AP® integration.

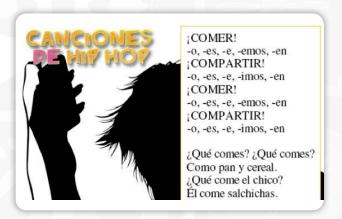

**Canciones de Hip Hop** – Students can listen to songs with and without lyrics to practice vocabulary and grammar. Can be downloaded for offline use.

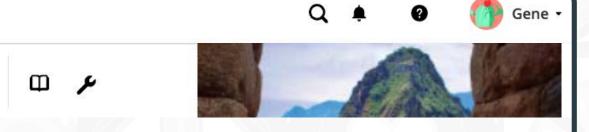

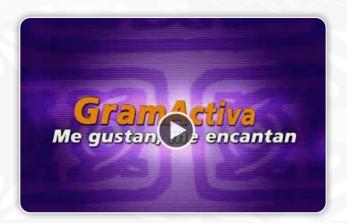

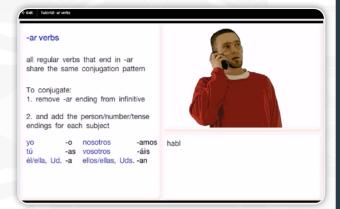

**GramActiva** – Fun grammar videos for each chapter provide additional vocabulary modeling for students.

**Tutorials** – Clear grammar explanations, helpful charts, and realistic examples explain Spanish grammar with a focus on comparisons to English.

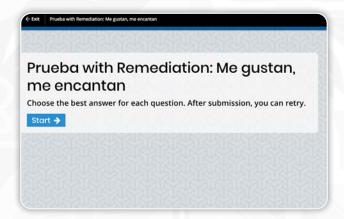

**Prueba with Remediation** - Remediation provides additional opportunities to engage with the content for students needing further assistance. Remediation can also be auto assigned to students.

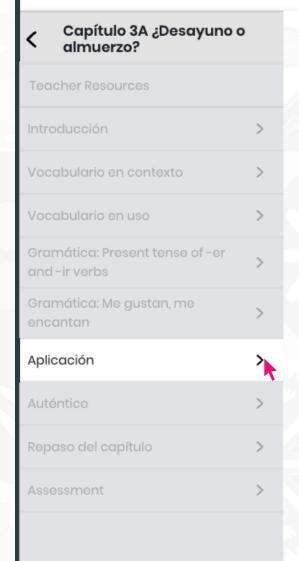

# **APLICACIÓN**

Students complete activities to demonstrate their understanding of the topics by emphasizing all three modes of communication.

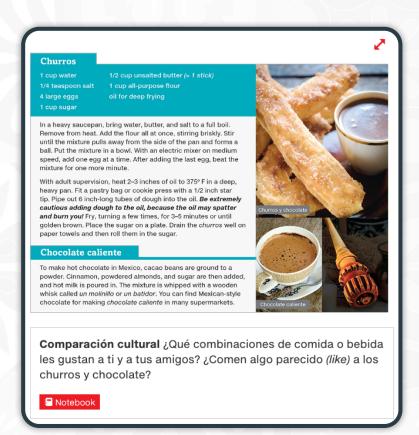

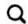

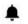

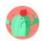

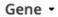

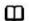

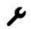

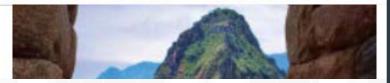

#### Presentación oral

¿Y qué te gusta comer?

#### **1** Objectives

- Role-play an interview about classes, favorite activities, and favorite foods
- · Use a list of questions to get the information you want

Every chapter builds toward presentational tasks called **Presentación oral** and **escrita**, in which students speak and write with purpose. Each task includes a step by step process and rubrics; speaking tasks use **Speak & Record**.

Speak and Record: Go to Practice and Communicate speak and record your answers.

Strategy Making lists Making lists of questions can help yo conversations where you need to find out specific information

TASK You and a partner will role-play a telephone conversar between an exchange student from the United States and a member of his or her host family in Uruguay.

Evaluation The following rubric will be used to grade your presentation.

| Rubric                                                  | Score 1                                                                                | Score 3                                                                  | Score 5                                                                               |
|---------------------------------------------------------|----------------------------------------------------------------------------------------|--------------------------------------------------------------------------|---------------------------------------------------------------------------------------|
| Amount of<br>information you<br>provide                 | You respond to<br>only<br>two questions.                                               | You respond<br>to only three<br>questions.                               | You respond to<br>all five questions.                                                 |
| Your accuracy<br>in describing<br>events in the<br>past | You use three<br>verbs in the past<br>with grammatical<br>errors.                      | You use four<br>verbs in the<br>past with some<br>grammatical<br>errors. | You use five or<br>more verbs in the<br>past with very<br>few grammatical<br>errors.  |
| Your use of<br>vocabulary and<br>grammar                | You use very<br>little variation<br>of ocabulary and<br>have frequent<br>usage errors. | You use limited<br>vocabulary and<br>have some usage<br>errors.          | You use an<br>extended variety<br>of vocabulary<br>and have very<br>few usage errors. |

**Cultura** notes ask students to make comparisons and contrasts. These discussions are critical for Pre-AP® integration.

#### **Cultura: Chile**

Frutas y verduras Los Estados Unidos importan una variedad de frutas. Durante el invierno importan manzanas, duraznos y uvas de Chile. Todo el año importan frutas tropicales, como 1 la papaya o el mango, de México, la República Dominicana y otros países de Centro y Sudamérica.

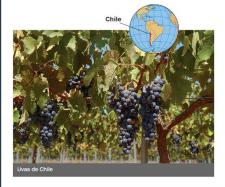

Pre-AP Integration: Los temas económicos ¿Es importante el clima de un país en la importación de las frutas y verduras? ¿Por qué?

Notebook

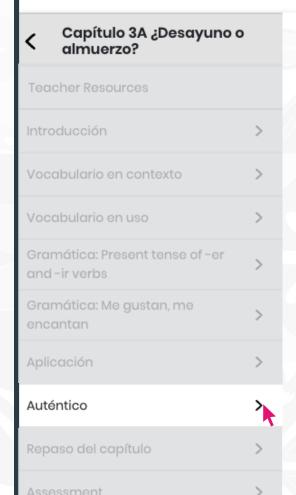

# **AUTHENTIC RESOURCES**

Build students' language skills and increase their confidence as they watch, listen, and read carefully selected authentic resources.

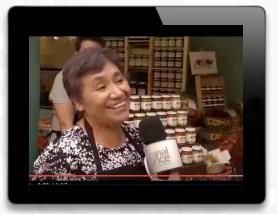

In the online **Auténtico** folder,
find additional videos
and activities that
match and support
the themes and
content of *Auténtico*.

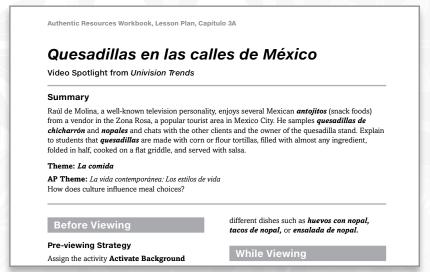

**Lesson Plans** offer guidance and differentiation strategies for using authentic resources in the classroom.

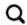

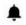

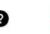

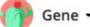

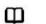

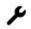

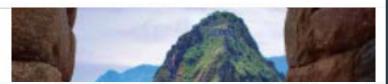

# Auténtico

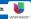

#### Quesadillas en las calles de México

#### Before You Watch

Use the Strategy: Visuals

Use the visuals to increase your understanding of the key ideas in the video. Watch for details of the foods, how people are eating them, and their reaction as they eat.

Read this Key Vocabulary

¿está rico? = Is it tasty? nopal = prickly pear cactus, a common ingredient in Mexican cuisine

uno de los mejores que he comido = one of the best that I have eaten chicharrón = crispy pork rind

#### ▶ Watch the Video

W hat kinds of foods do you think would be in a *quesadilla* served on the streets of Mexico City?

Go to PearsonSchool.com/AutenticoTX and watch the video Raúl de Molina se dio gusto comiendo quesadillas en las calles de México to see how eating steet food can be a cultural experience for the senses.

#### **Complete the Activities**

Mientras ves As you watch the video, indicate the ingredients from the list below that you see or hear in the different food items.

carne tortilla chicharrón café

croquetas cereal arroz

#### Después de ver Review the video as needed to answer the following questions

- En el video, ¿a los clientes les gusta (do they like) la comida? ¿Qué palabras o expresiones usan?
- Escribe los ingredientes que tienen las quesadillas.
- Act he end of the video, Raúl says that eating at this food stand is "mejor que comer en un restaurante de cinco estrellas". What words and visual clues from the video help you to understand what he means?

#### Integration

Los estilos de vida v las tradiciones

FIRM

Expansión Find other authentic resources in Auténtico online, then answer the question. 3A Auténtico

Integración de ideas En los dos recursos auténticos, ¿cuáles son los ingredientes que las comidas tienen en común? Explica la importancia de un ingrediente en la comida

mexicana. Comparación cultural Compara la comida típica en tu casa con la comida mexicana.

For more activities, go to the Authentic Resources Workbook.

Capítulo 3A • ciento cuarenta y tres 143

#### いるできた。

Capítulo 3A Nombre

#### Video Spotlight from Univision Trends

Quesadillas en las calles de México

Laern about where the locals go to eat in Mexico City,
and get a glimpse of the delicious street food offered
> Authentico Resources folder
> Authentico Resources folder
> Calphilo 3A Learn about where the locals go to eat in Mexico City, and get a glimpse of the delicious street food offered in the Zona Rosa.

How does culture influence meal choices?

#### ► Antes de ver el video

Activate Background Knowledge When you are not home or at school, what do you eat for lunch? Where do you go for "fast food"? Have you ever eaten at a food truck or from a street vendor? List the foods you typically eat for lunch. En el almuerzo, me gusta comer...

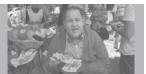

Authentic Resources Workbook

#### The Authentic Resources Workbook

offers two pages of activities for every resource in the Authentic Resources Library on Realize.

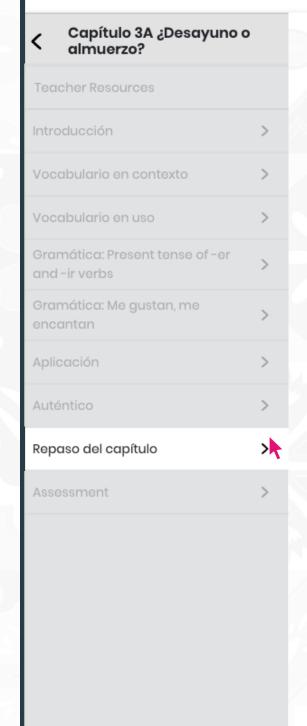

# REPASO DEL CAPÍTULO

Review vocabulary and grammar as students demonstrate understanding in preparation for the chapter test.

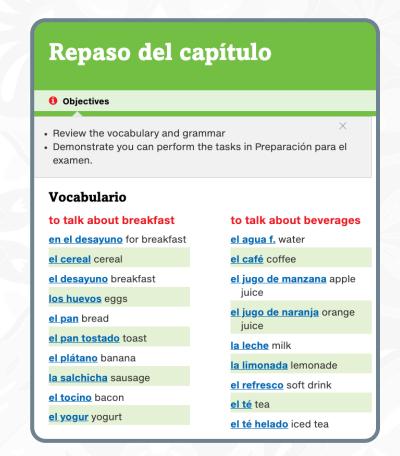

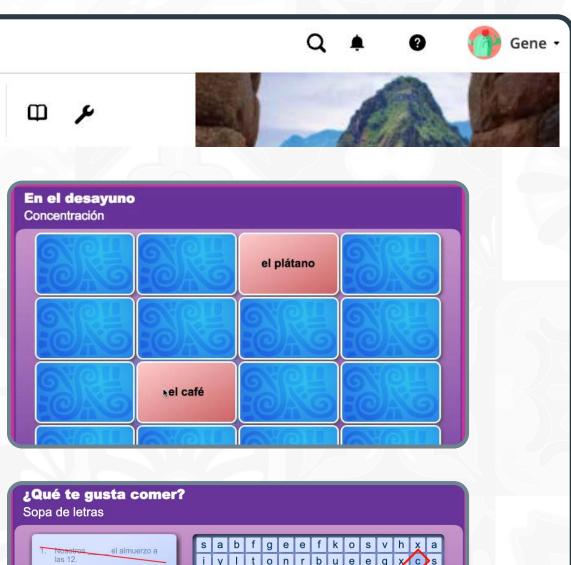

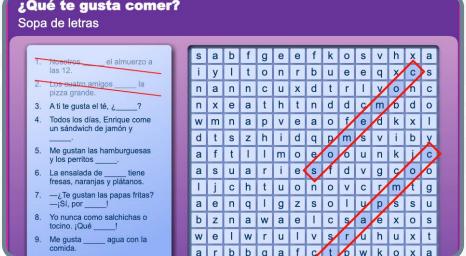

**Games** – A variety of games helps students review and monitor their learning while having fun.

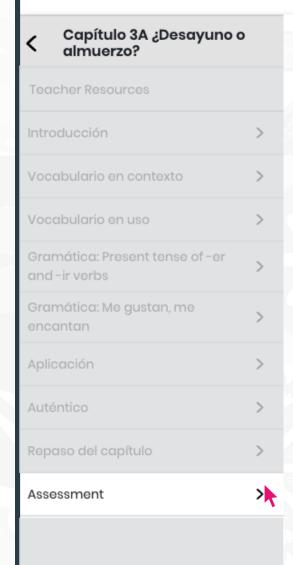

# **ASSESSMENT**

From formative to summative to performance-based assessments, *Auténtico* provides digital and print resources that enable you and your students to see if they are on the right path to language proficiency. Print, digital, or blended assessment takes personalized learning to a new level.

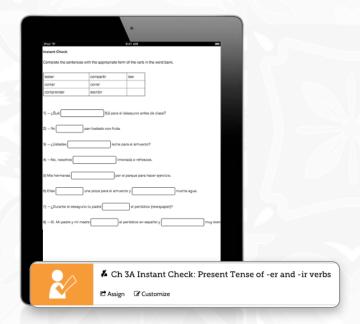

**Instant Checks** quickly provide feedback to students and teachers regarding vocabulary and grammar knowledge using autograded exercises.

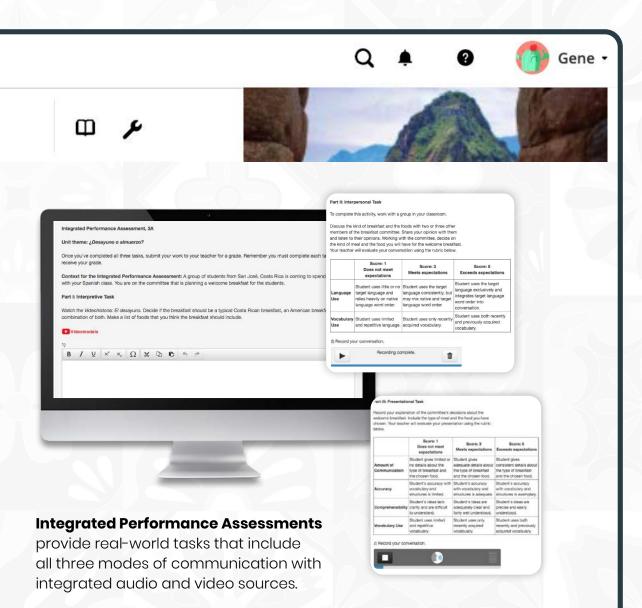

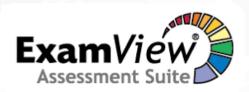

The **ExamView® Assessment Suite** lets you easily create and modify test items to customize your assessments.

# **AUTÉNTICO MOBILE APP**

This powerful app enables students to quickly learn the key Spanish words and phrases of the *Auténtico* program.

#### **FEATURES**

- 1. English translations are available for Spanish words and phrases.
- 2. Flashcards challenge students to recall either Spanish or English for a given phrase or picture.
- 3. Built-in Voice Recorder lets students record their pronunciation and play back for review.
- **4.** Videos model conversations between native Spanish speakers.
- **5**. Engaging Spanish hip-hop songs set keywords and phrases to music.

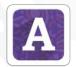

Go to itunes.apple.com

You and your students can download the app today.

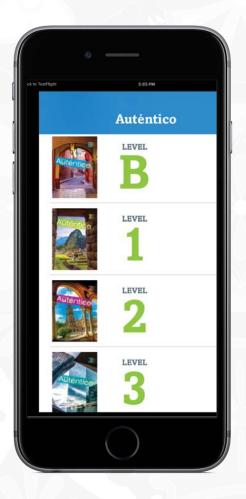

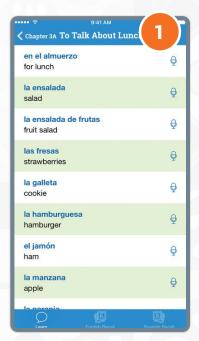

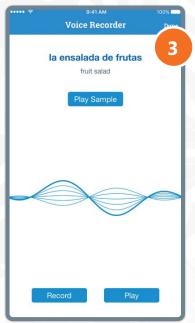

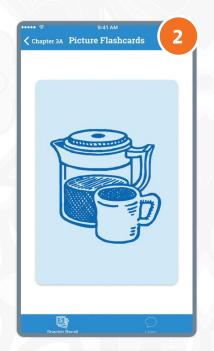

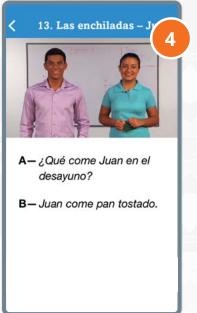

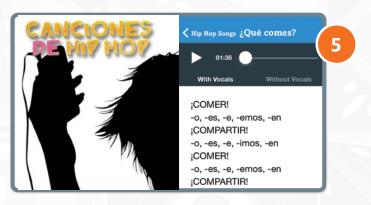

# **CONNECT TO WHAT MATTERS**

No matter what technologies you use, we have an integration for you. Savvas Realize® is designed around how you, the teacher, work and manage class on a daily basis. To support teacher-centered design, Realize integrates with a number of the digital tools you may already use. Because every district has a different policy and process for integrating these tools, check with your school or district IT staff to get a better idea of what is possible and approved for integration.

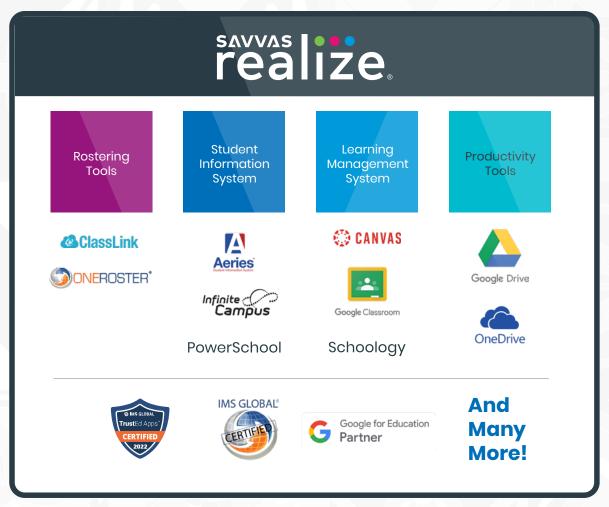

Unless otherwise indicated herein, all third party trademarks are the property of their respective owners and are not intended to imply any sponsorship or endorsement by the owners of such trademarks.

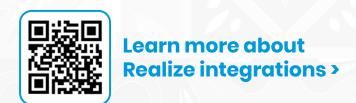

# SUPPORT FOR SAVVAS REALIZE

We are here for you when you need us.

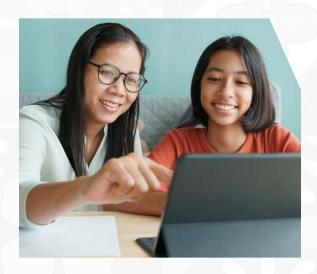

Support.Savvas.com

For helpful troubleshooting tips and to get in touch with support.

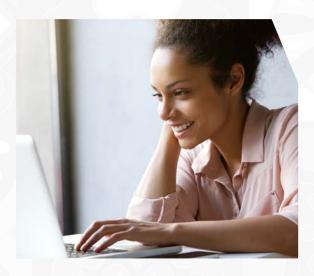

mySavvasTraining.com

For on-demand training, videos, and tutorials for all your favorite programs.

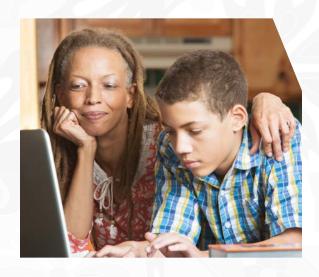

Parents.Savvas.com

Questions at home? Our "Parents' Corner" gives helpful tips and tricks to support learners and those who support them wherever they are.

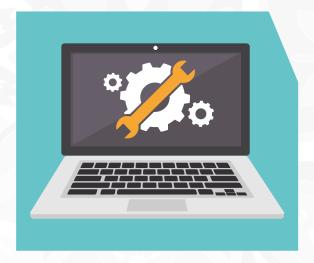

Status.Savvas.com

Subscribe to receive updates if Realize has planned or unplanned downtime.

for Auténtico

**Get to Know Your** Savvas Curriculum

My Savvas Training is a full-service, 24/7 training website for using your Savvas curriculum. Learn the basics, brush up on specific topics, or take a deep dive into pedagogy. This is training made for you, training that's always changing and evolving.

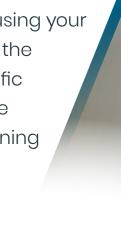

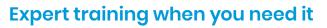

- On-demand, self-paced Savvas program training
- Virtual workshops and webinars
- Progress monitoring, including training records and certificates
- Chat and email support with Savvas specialists

Register today and complete your profile mysavvastraining.com/products/autentico

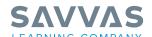

Savvas.com 800-848-9500

Copyright © 2023 Savvas Learning Company LLC. All Rights Reserved. Savvas\* and Savvas Learning Company® are the exclusive trademarks of Savvas Learning Company LLC in the US and in other

AP® is a registered trademark of the College Board, which was not involved in the production of, and does not endorse, these products. ExamView® is a trademark of Turning Technologies, LLC, which was not involved in the production of, and does not endorse, this product.

Join the Conversation

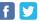

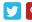

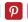

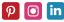

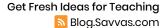